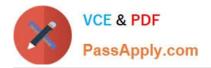

# UIPATH-RPAV1<sup>Q&As</sup>

UIPATH-RPAV1 : UiPath RPA Associate v1.0 Exam (UiRPA)

## Pass UiPath UIPATH-RPAV1 Exam with 100% Guarantee

Free Download Real Questions & Answers **PDF** and **VCE** file from:

https://www.passapply.com/uipath-rpav1.html

### 100% Passing Guarantee 100% Money Back Assurance

Following Questions and Answers are all new published by UiPath Official Exam Center

Instant Download After Purchase

- 100% Money Back Guarantee
- 😳 365 Days Free Update
- 800,000+ Satisfied Customers

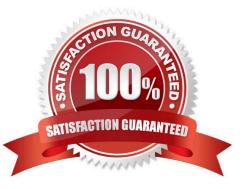

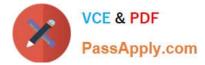

#### **QUESTION 1**

Which of the scraping methods can get you the hidden text in the element? Options are :

- A. FullText
- B. OCR
- C. All of the above
- D. Native

Correct Answer: A

#### **QUESTION 2**

What do the Items in the Orchestrator queues consist of ? Select all the options that apply Options are :

- A. Processes to be executed by the robots
- B. Jobs to be executed by the robots
- C. Input data for the processes executed by the robots

Correct Answer: ABC

#### **QUESTION 3**

In the UiPath Robotic Enterprise Framework template, what should be the outcome of the Process Transaction state of the Main workflow when the application loops back to the Get Transaction Item state?

Options are :

- A. Business rule exception
- B. Application exception
- C. Success

Correct Answer: AC

#### **QUESTION 4**

In the UiPath Robotic Enterprise Framework template, what happens if the processing of a transaction items falls with an Application Exception or a System Error?

Options are :

A. The execution of the transaction item is retried if the MaxRetryNumber config value is greater than 0

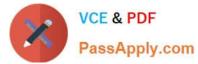

- B. All used applications are closed and the re-initialized
- C. The process executes the End Process state

Correct Answer: AB

#### **QUESTION 5**

How can a process be executed on three different robots? Options are :

- A. By deploying the process in the environment of the robots, which run it automatically
- B. By creating a job and selecting all three robots
- C. By scheduling the process and adjusting the settings in the Execution Target tab accordingly
- D. It is not possible to allocate a process to three different robots

Correct Answer: ABC

#### **QUESTION 6**

What is the relation between environments and provisioned robots? Options are :

- A. One robot can be assigned to multiple environments
- B. An environment can contain a single robot only
- C. An environment can contain multiple robots
- D. One robot can be assigned to a single environment only

Correct Answer: AC

#### **QUESTION 7**

Which of the following types of variables can be defined in UiPath Studio? Options are :

- A. Number
- B. GenericValue
- C. DataTable

Correct Answer: ABC

#### **QUESTION 8**

In the UiPath Robotic Enterprise Framework, the value of MaxRetryNumber in the Config.xlsx file should be set to a

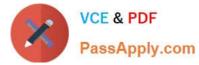

number greater than 0 to enable the retry mechanism in the following cases:

Options are :

- A. Do not work with UiPath Orchestrator queues
- B. Get data from UiPath Orchestrator queues with Auto Retry disabled
- C. Get data from spreadsheets, databases, email, web, APL

Correct Answer: AC

#### **QUESTION 9**

How can you improve a selector? Options are :

- A. By using intermediate containers for a better matching of the Ui element
- B. By adding the absolute position of the elements to the selector
- C. By replacing the dynamic parts of an attribute with wildcards

#### Correct Answer: AC

#### **QUESTION 10**

In which workflow in the UiPath Robotic Enterprise Framework template is the TransactionNumber global variable incremented by default?

Options are :

- A. GetTransactionData workflow
- B. SetTransactionStatus workflow
- C. Process workflow

Correct Answer: B

#### **QUESTION 11**

Which of the following types of formulas are already available in the Excel Workspace?

Options are :

- A. Text transformation
- B. File name and path transformation
- C. Date transformation

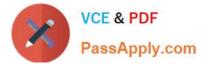

#### D. Number transformation

Correct Answer: ACD

#### **QUESTION 12**

Downloading a report from a web application takes a variable amount of time, but a pop-up window is shown when the download is finished. What should you do to check whether the file has been fully downloaded before continuing the process?

Options are :

- A. Set the WaitForReady property to Complete
- B. Use the On Element Appear activity and indicate the download pop-up window

C. Use the Element Exist activity and indicate the download pop-up window

Correct Answer: C

#### **QUESTION 13**

Which of the following actions is an output action? Choose one of the options below. Options are :

- A. Checking a box
- B. Clicking a button
- C. Getting a text from a field
- D. Typing a text into a field

Correct Answer: C

#### **QUESTION 14**

When is it recommended to use desktop recording? Options are :

- A. When you automate more steps in the same window
- B. When you automate web pages
- C. When you automate Citrix Applications
- D. When you automate one step

Correct Answer: A

#### **QUESTION 15**

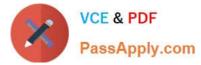

How can you trigger another workflow from within your current one? Options are :

- A. You cannot trigger another workflow
- B. By using the invoke method activity
- C. By using the invoke workflow file activity
- D. By using the open application activity

Correct Answer: C

Latest UIPATH-RPAV1 Dumps UIPATH-RPAV1 Study Guide UIPATH-RPAV1 Braindumps